## Professor Fiore

O intervalo de confiança para a variância e o intervalo de confiança para o desvio padrão podem ser determinado com

auxílio da distribuição qui-quadrado, quando a variável aleatória tiver uma distribuição normal, Nesses casos a distribuição  $\chi^2 = \frac{(n-1)\cdot S^2}{r^2}$  $\frac{f(x)-f(x)}{\sigma^2}$  formará uma distribuição qui-quadrado para amostras de qualquer tamanho n >1.

As propriedades da distribuição qui-quadrado são:

- Todos os valores de qui-quadrado χ² são maiores ou iguais a zero.
- A distribuição qui-quadrado é uma família de curvas, cada uma delas determinadas pelos graus de liberdade. Para formar um intervalo de confiança para σ². Use a distribuição χ² com um número de graus de liberdade igual ao tamanho da amostra menos um  $(g.l. = n - 1)$ .
- A área sob cada uma das curvas da distribuição qui-quadrado é igual a um.
- As distribuições qui-quadrado são positivamente assimétricas.

Para construir o intervalo primeiro encontre os valores  $\chi^2_R$  e  $\chi^2_L$ , na tabela qui-quadrado, de acordo com a confiança.

 $\chi^2_R$  é o valor da coluna  $\frac{(1-c)}{2}$ e linha de acordo com o grau de liberdade.

 $\chi^2_L$  é o valor da coluna  $\frac{(1+c)}{2}$ e linha de acordo com o grau de liberdade.

O intervalo de confiança para a variância populacional  $\sigma^2$  é dado por

$$
\frac{(n-1).s^2}{\chi_R^2} < \sigma^2 < \frac{(n-1).s^2}{\chi_L^2}
$$

O intervalo de confianca para o desvio padrão populacional  $\sigma$  é dado por

$$
\sqrt{\frac{(n-1)\cdot s^2}{\chi_R^2}} < \sigma < \sqrt{\frac{(n-1)\cdot s^2}{\chi_L^2}}
$$

Exemplo:

- 1. Encontrar  $\chi^2$  e  $\chi^2$  para uma amostra com n = 16 e 90% de confiança.
	- $\chi^2_R = \frac{(1-c)}{2}$  $\frac{(-c)}{2} = \frac{1-0.9}{2}$  $\frac{10,9}{2}$  = 0,05 na tabela temos 24,996  $\chi_L^2 = \frac{(1+c)}{2}$  $\frac{+c}{2} = \frac{1+0.9}{2}$  $\frac{10,9}{2}$  = 0,95 na tabela temos 7,261
- 2. Considerando uma amostra com 16 elementos e desvio padrão amostral s = 7 mm, construa um intervalo de confiança para a variância e para o desvio padrão, com uma confiança de 90%. (5,42 < < 10,06)
- 3. Considerando uma amostra com 13 elementos e desvio padrão amostral s = 102 mm, construa um intervalo de confiança para a variância e para o desvio padrão, com uma confiança de 90%. (77,06  $< \sigma < 154,56$ )
- 4. Considerando uma amostra com 16 elementos e desvio padrão amostral s = 11,2 cm, construa um intervalo de confiança para a variância e para o desvio padrão, com uma confiança de 95%.  $(8,27 < \sigma < 17,33)$
- 5. Foram coletadas as 6 medidas abaixo. Calcule um intervalo de confiança para o desvio padrão com 95% de confiança.

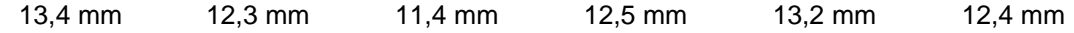

Lembre-se O símbolo para o desvio padrão amostral é s, e o símbolo para o desvio padrão populacional é  $\sigma$ . Enquanto a variância é o desvio padrão elevado ao quadrado.

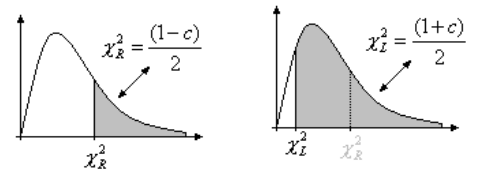

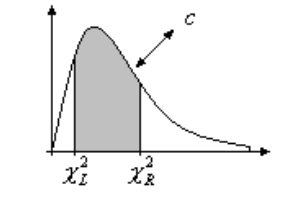

## **Tabela distribuição qui quadrado**

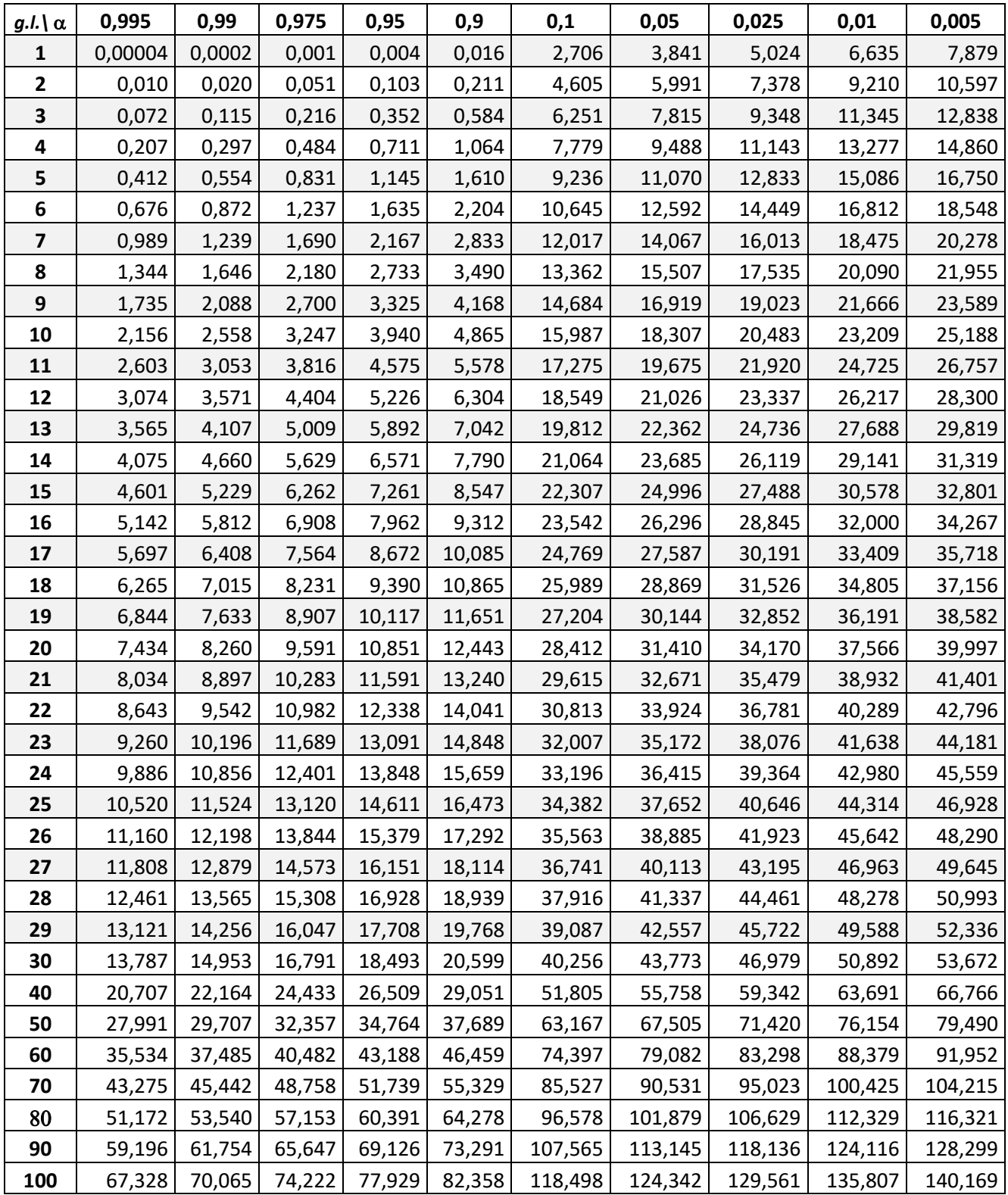

O inverso da probabilidade da cauda esquerda da tabela qui quadrado.